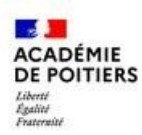

Vous trouverez ci-dessous un pas-à-pas décrivant les actions à réaliser par un responsable légal pour créer le compte Educonnect ainsi que la méthode de connexion à l'ENT à utiliser lorsque le compte sera créé. Pour ne pas perturber les utilisateurs, toutes les actions se feront à partir de la page "ENT16" (<https://ent16.lacharente.fr/>).

## **\*\* Création du compte Educonnect \*\***

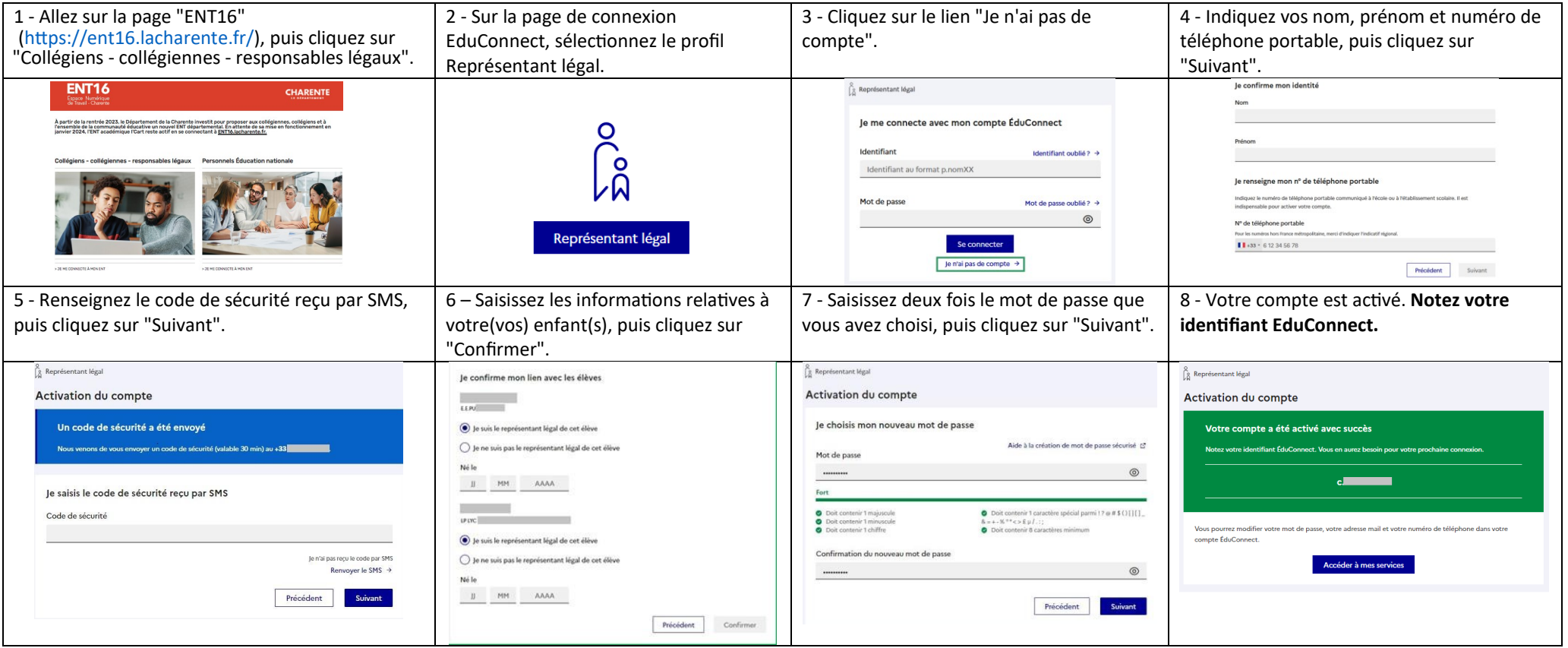

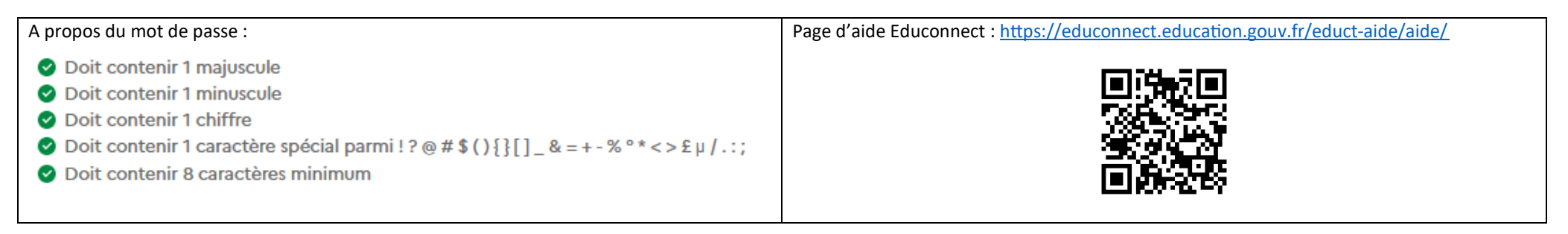

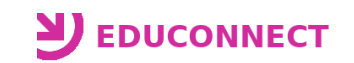

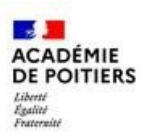

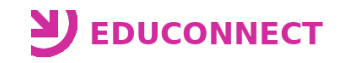

## **\*\* Utilisation du compte Educonnect \*\***

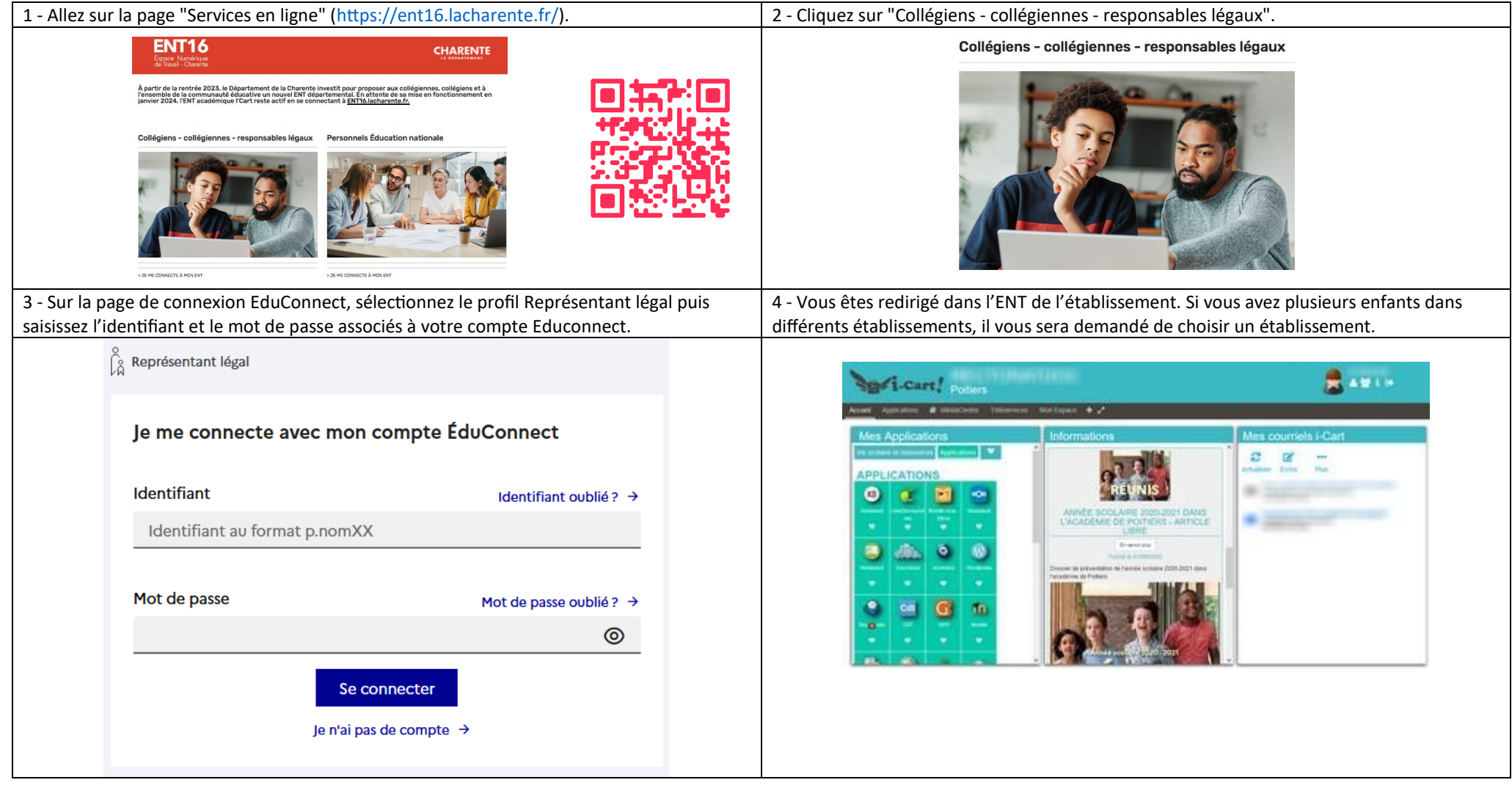